## ワークシート利用方法 (※あくまで日安としてご使用ください。)

以下の方法により入力し、家計評価額の下段が0又はマイナスとなると授業料免除の家計基準が適合していることとなります。ただし、適合していても予算の都合上、免除になるとは限りません。

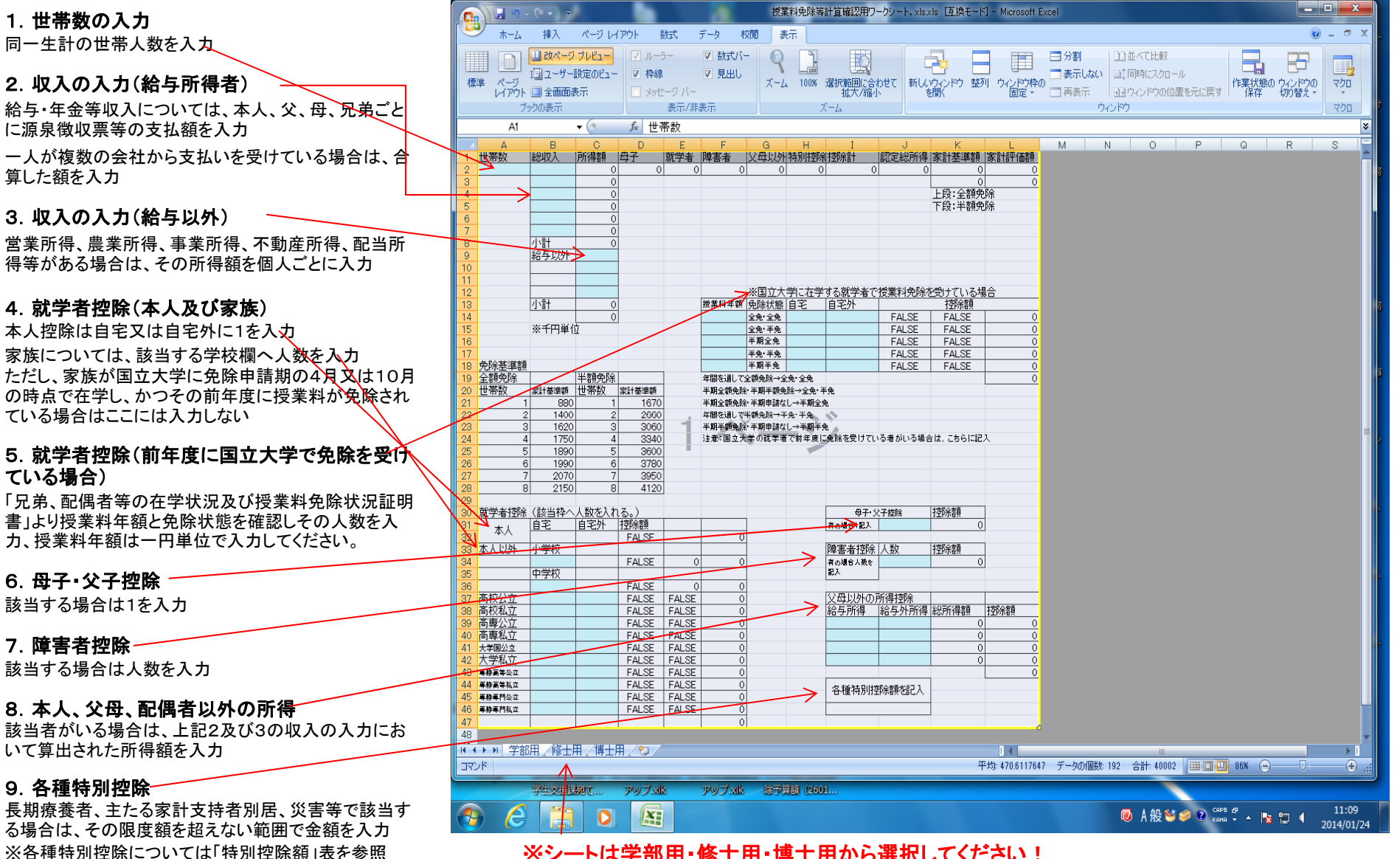

※シートは学部用・修士用・博士用から選択してください!